Save time with quick computer shortcuts: Learn keyboard combinations to quickly access... Page 1 of 4

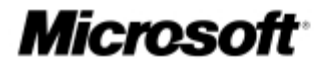

### Microsoft At Home > Articles > Get More Done

# Save time with quick computer shortcuts

Learn keyboard combinations to quickly access programs, functions, and documents

Published: September 20, 2004 By Liz Eustace

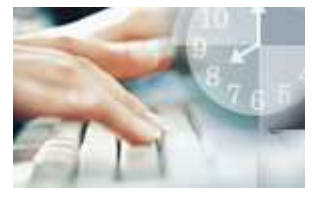

As a new mom, Rachel Brown is always looking for ways to save time. "When I have the chance to sit down at my computer, I need to get at what I'm working on as quickly as possible," says Brown, who uses her computer to keep in touch with family and friends.

Brown discovered the power of shortcuts and keystrokes while she was still working. "Before taking my maternity leave, I worked in a bilingual environment," she

explains. "I learned the keystrokes for the French accents that were essential in all of my correspondence." She also learned a few other time-saving tricks such as highlighting text, using the Bold function, and creating new documents.

If you're looking to work more efficiently in Microsoft Word, Excel, or Internet Explorer, the key is using programmed shortcuts.

**ALC: N** 

### On This Page

- Driving around your desktop
- Working with Word
- & Accelerating Excel
- Expediting Internet Explorer

### Driving around your desktop

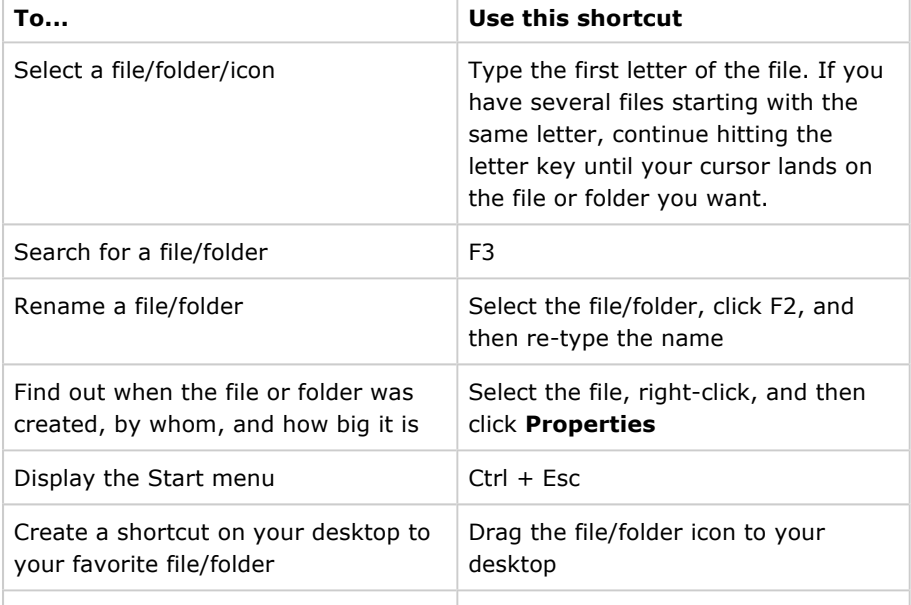

#### Related Links

- 5 useful Windows XP tricks
- Use single-click everywhere
- Other keyboard shortcuts in Word
- Crabby's top 5 Excel tips and tricks
- Other Excel shortcut and function keys
- 10 time-saving tips for Internet Explorer
- Work faster and smarter on the Web
- Shop for products that work with Windows

#### Support Guides

- Communications
- Setup and Maintenance

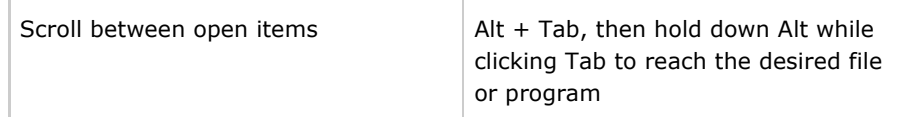

### Top of page

# Working with Word

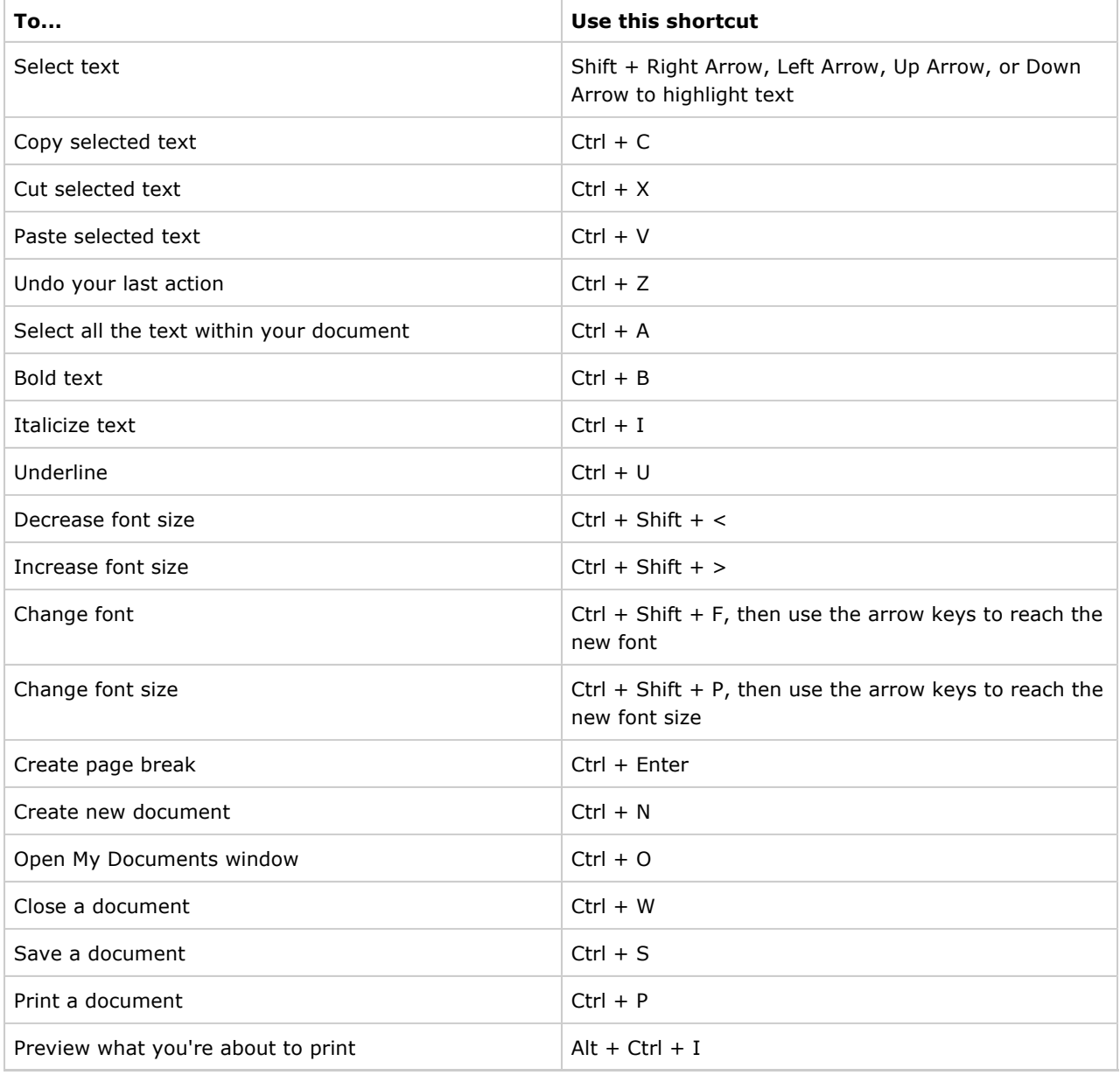

### Top of page

## Accelerating Excel

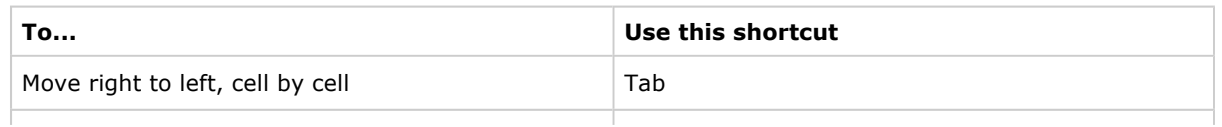

http://www.microsoft.com/athome/moredone/compshortcuts.mspx?pf=true 6/16/2005

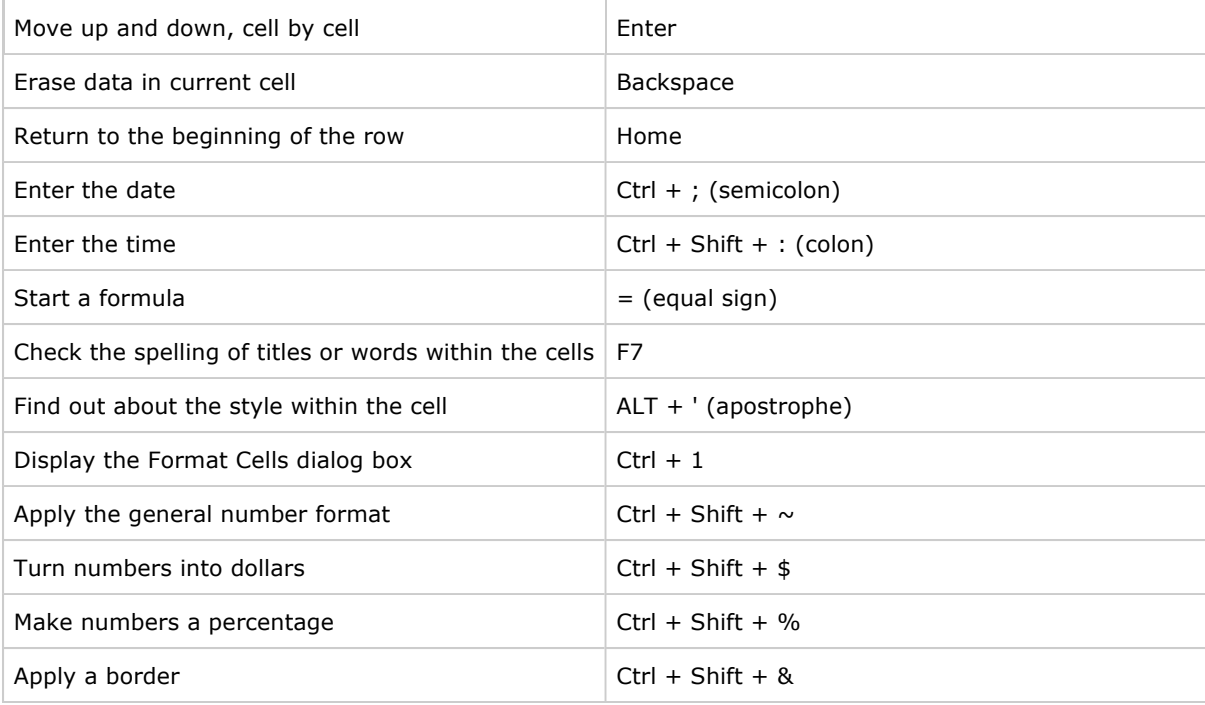

### Top of page

# Expediting Internet Explorer

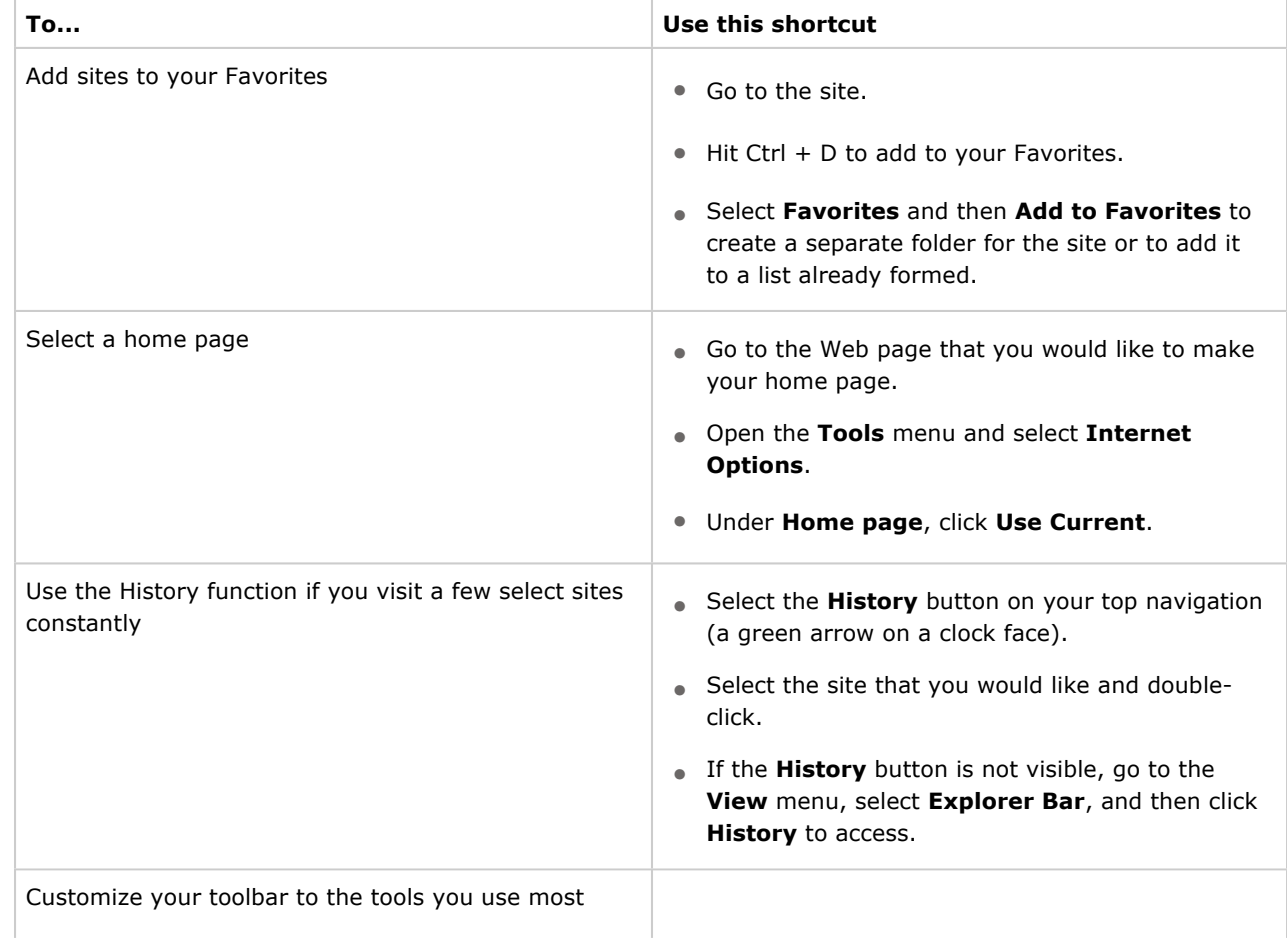

Save time with quick computer shortcuts: Learn keyboard combinations to quickly access... Page 4 of 4

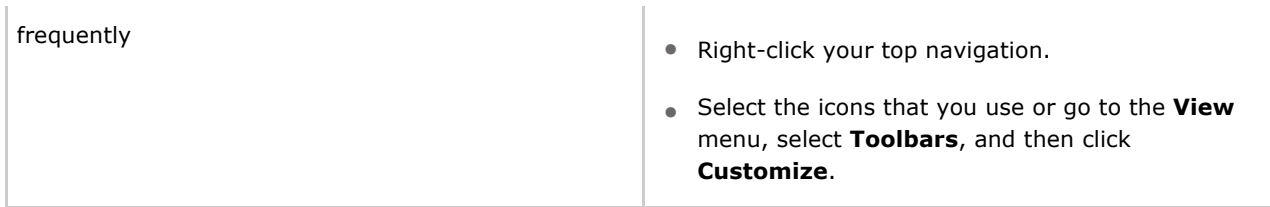

A final piece of advice from Brown: Have the Help Line numbers for all the products you use nearby. "At work you rely on your IT person to solve problems that come up, but at home you need to fix these on your own and those phone numbers become extremely useful," she says.

The more you use these tools, the more time you will save. Have fun and explore the options available to you.

Article written by Liz Eustace and adapted from an original piece from Microsoft Home Magazine.

# Was This Information Useful? Yes **No**

Top of page

Manage Your Profile

© 2005 Microsoft Corporation. All rights reserved. Terms of Use | Trademarks | Privacy Statement